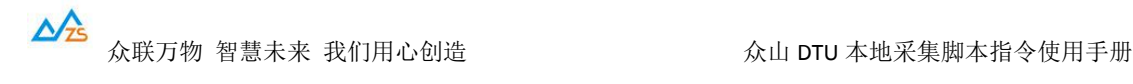

## 众山 **DTU** 本地采集脚本指令使用手册

众山 DTU 支持用户自定义脚本实现自动采集外接传感器、仪表数据,无需用户再单独 增加控制器。通过配置 DTU 的脚本指令实现 DTU 定时自动采集,用户只需知道外接仪表、 传感器的采集流程,然后通过编写脚本指令即可让 DTU 按照用户的流程自动采集、上传数 据。

一、脚本格式:

@cmd=value

@: 脚本头,每一条脚本指令都使用@开始。

cmd:指令,为 1 或多个字符、数字组成的字符串,区分大小写,下面详解每一条脚本 指令的含义。

value:指令动作,指定指令需要执行的值。

二、脚本指令详解:

e: ECHO 回显,此脚本指令控制 c 脚本指令下发给仪表的采集命令是否需要同时上报 给中心, value 为 1 表示需要回显, value 为 0 表示不回显。不使用此指令时默认为 不回显。此指令为整个脚本全局生效指令,直到脚本结束。如果有些采集指令需要 回显有些不需要回显只需要在相应的采集指令前加入此指令做相应的控制即可。

示例:@e=1 回显采集命令 @e=0 不回显采集命令

l: 脚本循环执行次数,此脚本指令控制一个采集周期内整个脚本执行的次数,用于 需要对仪表进行多次重复数据采集的场合,比如需要对仪表连续采集 3 次数据。 value 表示脚本执行的次数,默认为 1 次。此指令为整个脚本全局生效指令,直到 脚本结束,并且只允许出现一次此指令,如果此脚本出现多次时,以最后一次的值 为有效。

示例:@l=3 表示此脚本循环执行 3 次。

t: 数据上报中心控制,此脚本指令用于实现多次采集周期结束后一次性上报数据的 应用,比如用户设置每5分钟采集一次数据,1小时上报一次,就可以通过设置此 指令值为 12 来实现。value 表示次数,默认为 1 次,即当次采集周期结束后立即上 报。此指令为整个脚本全局生效指令,直到脚本结束,并且只允许出现一次此指令, 如果此脚本出现多次时,以最后一次的值为有效。注意:此指令控制的上报次数以 一次脚本完全执行结束为一个周期,l 脚本的值不为 1 时为多次脚本执行结束为 1 次采集周期。

示例:@l=3 表示 3 个采集周期结束后才上报数据。

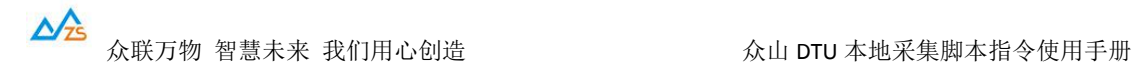

b: 波特率控制,此脚本指令用于外接多个不同波特率仪表或者仪表波特率与 DTU 串口 波特率不相同时临时改变 DTU 的串口波特率。value 为波特率值, 需要在发送采集 命令前通过此指令改变 DTU 波特率与仪表波特率一致。当脚本执行结束,会自动 回到 DTU 默认的串口波特率。

示例: @b=38400

h: 数据头控制,此脚本指令用于在采集的仪表数据前加入用户自定义的数据头或用户 便于解析的特征码等, 比如在进行多个仪表数据采集时加入分隔符便于区分不同 的仪表数据, value 为可见的 HEX 字符, 比如 123 表示为 313233。此指令执行一次 立即失效,如果需要在不同的采集指令前插入特征码需要分开加入此指令,特征码 可以相同也可以不同。

示例:@h=AA5501 @h=AA5502

- c: 仪表下发命令,此脚本指令用于定义下发给仪表的采集命令内容,value 为可见的 HEX 字符, 执行到此脚本 DTU 会通过串口把内容发送给仪表,同时如果回显为开 DTU 会立即把此内容加入上报队列。
	- 示例:下发 Modbus 采集指令:01 03 00 01 00 01 12 34 脚本表示为:@c=0103000100011234
- a: 接收仪表应答控制,此脚本指令用于控制 DTU 是否接收仪表的应答,value 为 1 表 示接收应答,value 为 0 表示不接收应答。不使用此指令时默认为接收应答。此指 令为整个脚本全局生效指令,直到脚本结束,如果有些采集指令需要接收应答有些 不需要接收应答只需在相应的采集命令前加入此指令做相应的控制即可

示例:@a=0 不接收后面的仪表应答数据

d: 延时控制,此脚本指令用于控制延时,DTU 发送采集命令后的延时控制或者等待应 答的延时控制。value 为数字+单位的格式,单位有 S(秒)、M(分钟)、H(小时), DTU 遇到此指令后等待相应的延时值再继续执行脚本。

示例: @d=10S (等待 10 秒) @d=2M (等待 2 分钟) @d=1H (等待 1 小时)

s: 立即上报数据控制, 此脚本指令用于控制 DTU 立即上报仪表数据。value 为 1 表 示立即上报,默认情况下 DTU 执行完 t 指令控制的采集次数后上报(t 默认为 1, 每次脚本执行结束都上报),用户在需要分开上报多个仪表数据时或者 1 个仪表的 多条数据时,可以在发送采集命令后, DTU 已经收到仪表应答时插入@s=1 来立即 上报之前的数据。

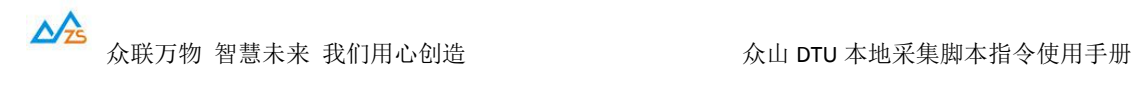

示例:@s=1 立即上报

三、应用案例

在众山 DTU 的串口外接 2 个 RS485 接口的仪表, 仪表为标准的 Modbus 协议, Modbus 地址分别为 01 和 02。每个仪表需要采集 2 个寄存器数据, 寄存器地址为 0000 和 0001, 仪 表 1 的 2 个寄存器采集指令为: 01 03 00 00 00 01 00 00 和 01 03 00 01 00 01 00 00。仪表 2 的 2个寄存器采集指令为: 02 03 00 00 00 01 00 00 和 02 03 00 01 00 01 00 00。CRC 校验需用户 自己计算。仪表 1 的波特率为 4800,仪表 2 的波特率为 38400。

用户需求为每 1 小时采集一次数据,一次数据采集需要采集到 2 个仪表的 2 个寄存器数 据,上报的数据需要回显采集命令,在每条数据前加入 AA55 以便于用户解析数据,每条采 集指令之间延时 3 秒, 都需要接收仪表应答。

首先需要设置 DTU 的仪表自动采集周期参数为 3600 秒。

脚本设计如下,和默认值一致的脚本指令可省略

1:每次采集周期结束立即上报

@e=1@t=1@b=4800@h=AA55@c=0103000000010000@d=3S@h=AA55@c=0103000100010000 @d=3S@b=38400@h=AA55@c=0203000000010000@d=3S@h=AA55@c=0203000100010000 @d=3S

注:@t=1 可省略,默认即为 1 次采集周期结束立即上报。

2:每 3 小时上报一次数据

@e=1@t=3@b=4800@h=AA55@c=0103000000010000@d=3S@h=AA55@c=0103000100010000 @d=3S@b=38400@h=AA55@c=0203000000010000@d=3S@h=AA55@c=0203000100010000 @d=3S

注:3 次采集周期结束才上报一次数据,所以@t=3

3:每采集到 1 个仪表的 2 个寄存器数据时分开上报

@e=1@b=4800@h=AA55@c=0103000000010000@d=3S@h=AA55@c=0103000100010000@d= 3S@s=1@b=38400@h=AA55@c=0203000000010000@d=3S@h=AA55@c=0203000100010000@ d=3S@s=1

注: 采集完一个仪表的 2 个数据后用@s=1 立即上报, 最后一个@s=1 可省略, 因为省 略了@t=1,表示采集结束也会立即上报

4:每采集到 1 个仪表的 1 个寄存器数据时分开上报

@e=1@b=4800@h=AA55@c=0103000000010000@d=3S@s=1@h=AA55@c=0103000100010000 @d=3S@s=1@b=38400@h=AA55@c=0203000000010000@d=3S@s=1@h=AA55@c=020300010 0010000@d=3S@s=1

注: 每采集一个数据后用@s=1 立即上报, 最后一个@s=1 可省略

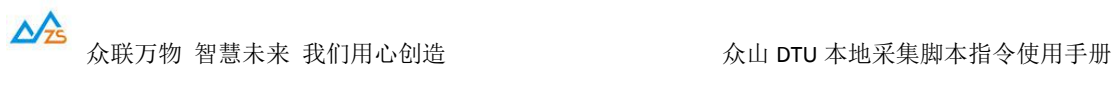

## 四、脚本指令默认值

1、@e=0

默认为不回显,用户不需要上报采集指令时可省略此脚本

2、@l=1

默认为一个采集周期脚本执行 1 次,可省略

- 3、@t=1 默认为 1 个采集周期结束立即上报数据,可省略
- 4、@a=1 默认为接收仪表的应答,可省略